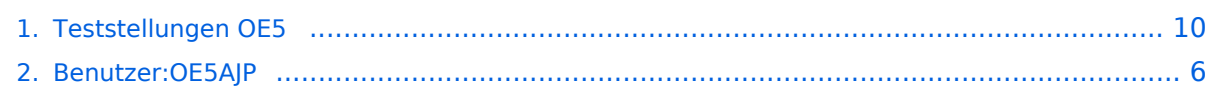

## **Teststellungen OE5**

[Versionsgeschichte interaktiv durchsuchen](https://wiki.oevsv.at) [VisuellWikitext](https://wiki.oevsv.at)

# **[lltext anzeigen](#page-9-0))**

[OE5AJP](#page-5-0) [\(Diskussion](https://wiki.oevsv.at/w/index.php?title=Benutzer_Diskussion:OE5AJP&action=view) | [Beiträge](https://wiki.oevsv.at/wiki/Spezial:Beitr%C3%A4ge/OE5AJP))

[← Zum vorherigen Versionsunterschied](#page-9-0)

#### **[Version vom 2. Juni 2009, 14:36 Uhr](#page-9-0) ([Que](#page-9-0) [Version vom 1. Februar 2010, 23:04 Uhr](#page-9-0) ( [Quelltext anzeigen\)](#page-9-0)** [OE5AJP](#page-5-0) ([Diskussion](https://wiki.oevsv.at/w/index.php?title=Benutzer_Diskussion:OE5AJP&action=view) | [Beiträge\)](https://wiki.oevsv.at/wiki/Spezial:Beitr%C3%A4ge/OE5AJP)

[Zum nächsten Versionsunterschied →](#page-9-0) **Zeile 2: Zeile 2:**  $+$  === OE5XBR === **+** + === OE5XBR-1 === {| border="1" {| border="1" ! width="60px" | Modul ! width="60px" | Modul **Zeile 24: Zeile 24:** |5xxx MHz |5xxx MHz |5GHz/5MHz |5GHz/5MHz **+ |} + + === OE5XBR-2 === + {| border="1" + ! width="60px" | Modul + ! width="125px" | Interface + ! width="100px" | Funktion + ! width="100px" | Mode + |- + |- + |411AH - 1 + |Link nach OE3 + |5xxx MHz + |5GHz/5MHz + |-**

# **BlueSpice4**

#### Teststellungen OE5

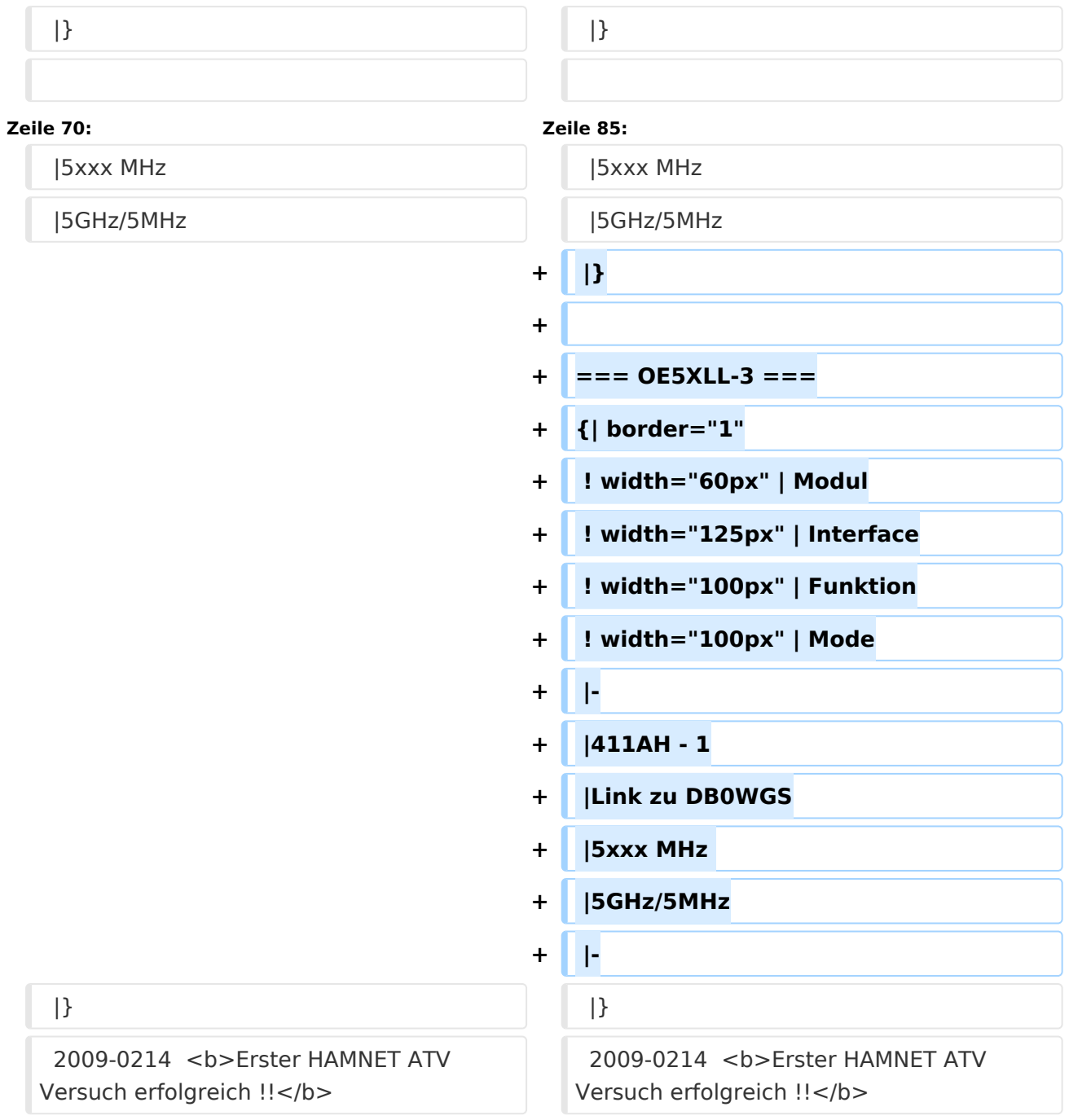

# Version vom 1. Februar 2010, 23:04 Uhr

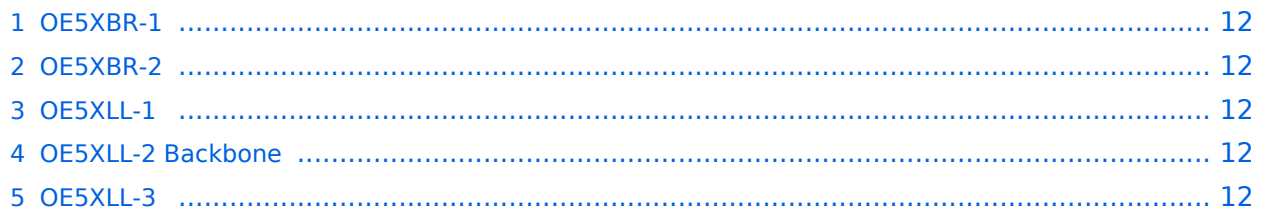

### **OE5XBR-1**

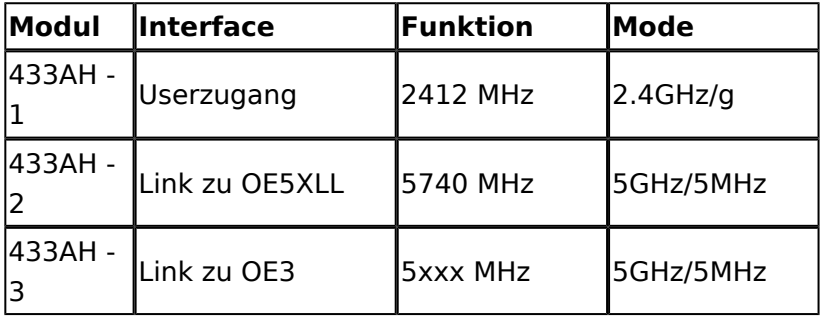

#### **OE5XBR-2**

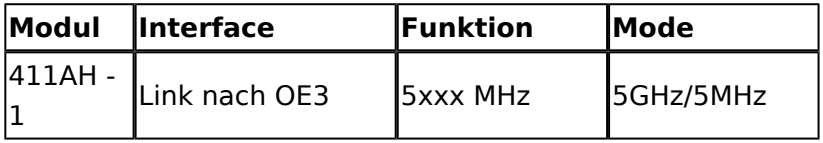

#### **OE5XLL-1**

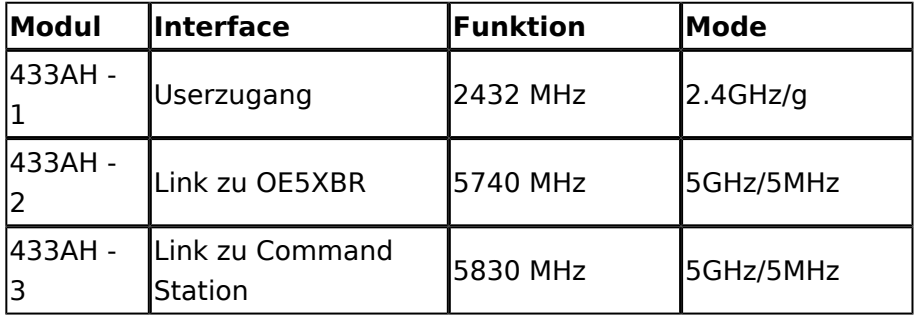

## **OE5XLL-2 Backbone**

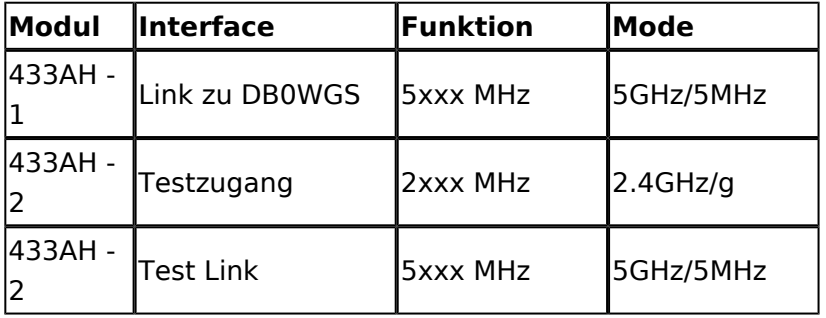

### **OE5XLL-3**

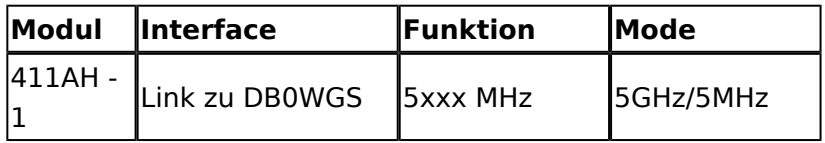

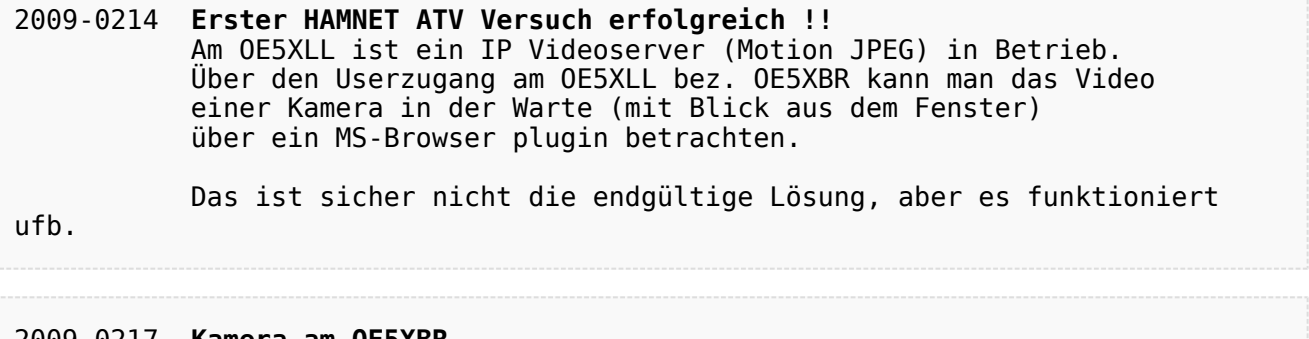

#### 2009-0217 **Kamera am OE5XBR** Am OE5XBR wurde ebenfalls eine Kamera montiert. Diese "schaut" in die Stadt und kann per Webinterface geschwenkt werden.

# <span id="page-5-0"></span>**Teststellungen OE5: Unterschied zwischen den Versionen**

[Versionsgeschichte interaktiv durchsuchen](https://wiki.oevsv.at) [VisuellWikitext](https://wiki.oevsv.at)

# **[lltext anzeigen](#page-9-0))**

[OE5AJP](#page-5-0) [\(Diskussion](https://wiki.oevsv.at/w/index.php?title=Benutzer_Diskussion:OE5AJP&action=view) | [Beiträge](https://wiki.oevsv.at/wiki/Spezial:Beitr%C3%A4ge/OE5AJP))

[← Zum vorherigen Versionsunterschied](#page-9-0)

#### **[Version vom 2. Juni 2009, 14:36 Uhr](#page-9-0) ([Que](#page-9-0) [Version vom 1. Februar 2010, 23:04 Uhr](#page-9-0) ( [Quelltext anzeigen\)](#page-9-0)** [OE5AJP](#page-5-0) ([Diskussion](https://wiki.oevsv.at/w/index.php?title=Benutzer_Diskussion:OE5AJP&action=view) | [Beiträge\)](https://wiki.oevsv.at/wiki/Spezial:Beitr%C3%A4ge/OE5AJP)

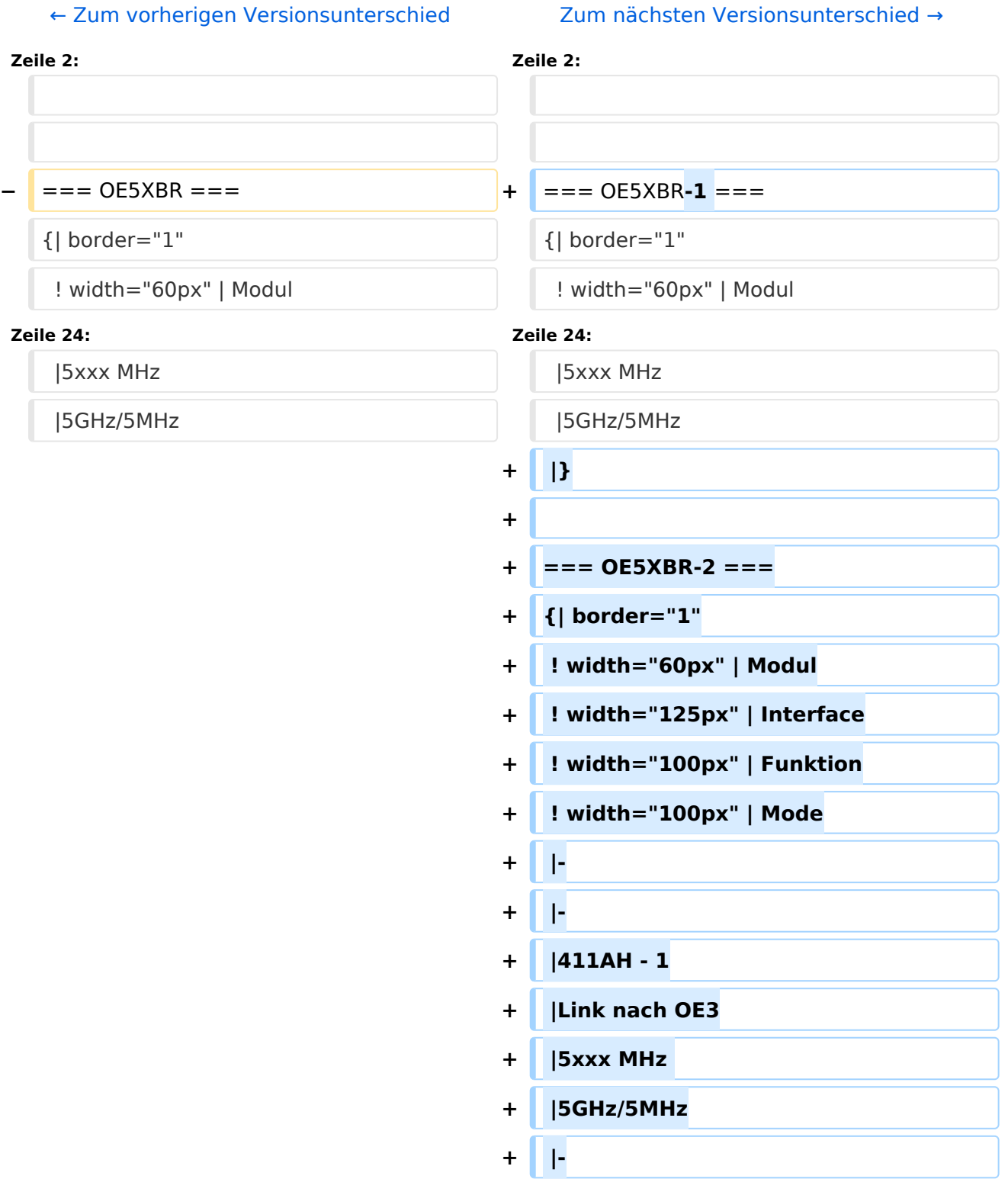

# **BlueSpice4**

#### Teststellungen OE5

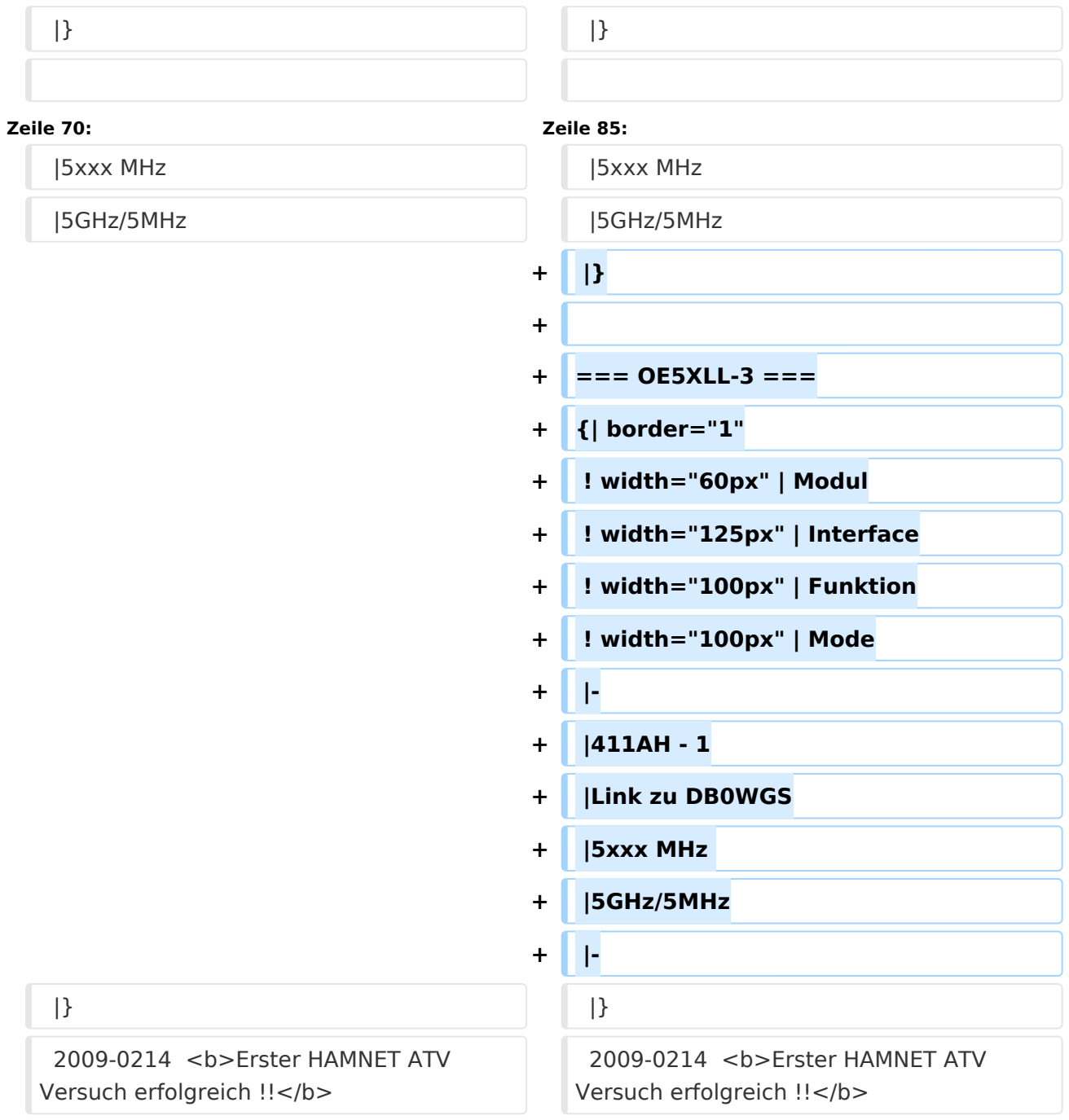

# Version vom 1. Februar 2010, 23:04 Uhr

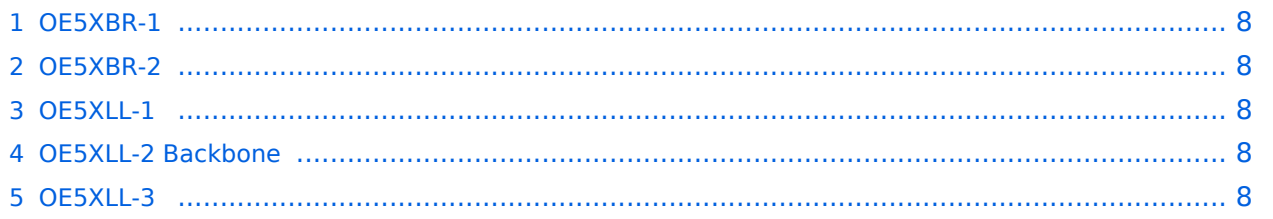

### <span id="page-7-0"></span>**OE5XBR-1**

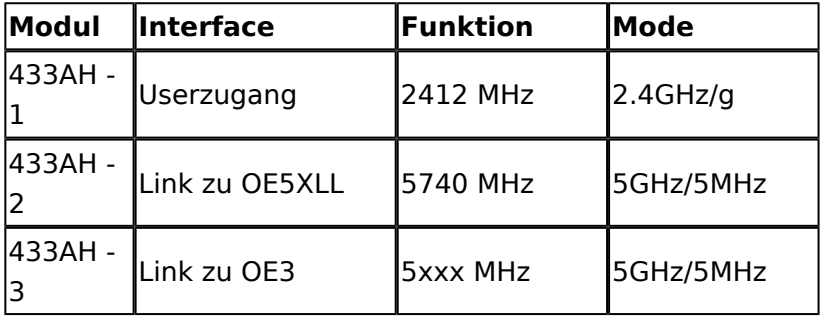

#### <span id="page-7-1"></span>**OE5XBR-2**

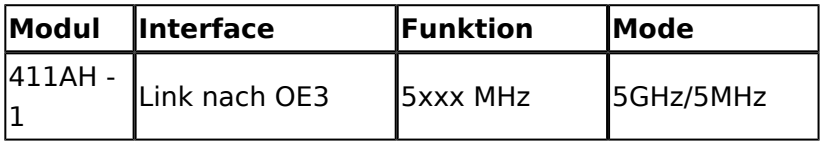

#### <span id="page-7-2"></span>**OE5XLL-1**

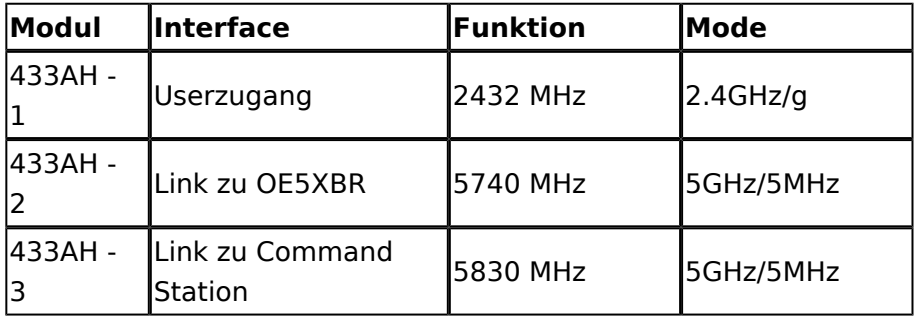

## <span id="page-7-3"></span>**OE5XLL-2 Backbone**

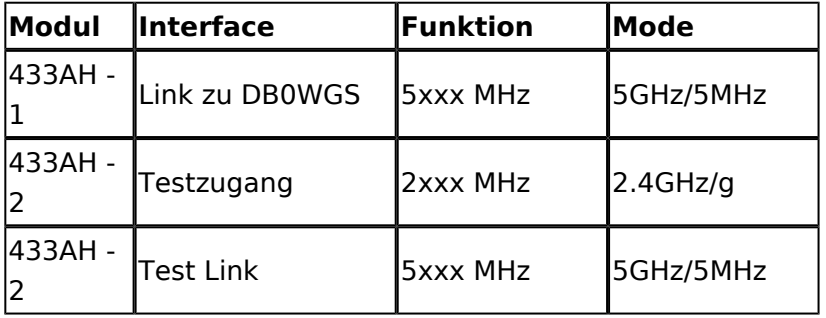

### <span id="page-7-4"></span>**OE5XLL-3**

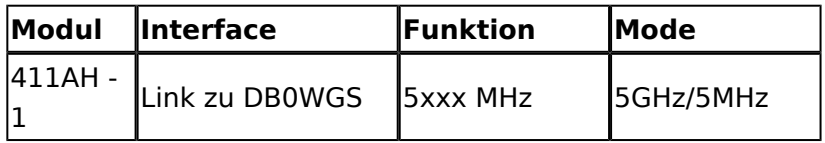

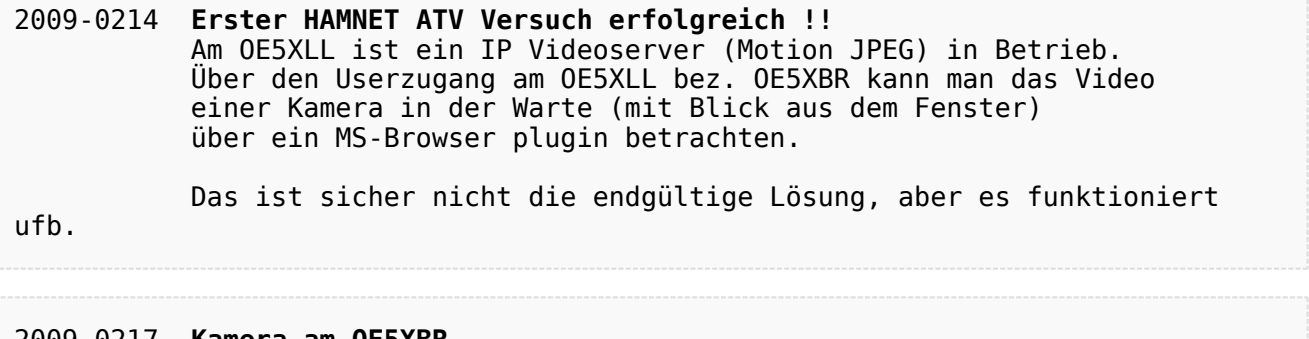

#### 2009-0217 **Kamera am OE5XBR** Am OE5XBR wurde ebenfalls eine Kamera montiert. Diese "schaut" in die Stadt und kann per Webinterface geschwenkt werden.

# <span id="page-9-0"></span>**Teststellungen OE5: Unterschied zwischen den Versionen**

[Versionsgeschichte interaktiv durchsuchen](https://wiki.oevsv.at) [VisuellWikitext](https://wiki.oevsv.at)

# **[lltext anzeigen](#page-9-0))**

[OE5AJP](#page-5-0) [\(Diskussion](https://wiki.oevsv.at/w/index.php?title=Benutzer_Diskussion:OE5AJP&action=view) | [Beiträge](https://wiki.oevsv.at/wiki/Spezial:Beitr%C3%A4ge/OE5AJP))

[← Zum vorherigen Versionsunterschied](#page-9-0)

#### **[Version vom 2. Juni 2009, 14:36 Uhr](#page-9-0) ([Que](#page-9-0) [Version vom 1. Februar 2010, 23:04 Uhr](#page-9-0) ( [Quelltext anzeigen\)](#page-9-0)** [OE5AJP](#page-5-0) ([Diskussion](https://wiki.oevsv.at/w/index.php?title=Benutzer_Diskussion:OE5AJP&action=view) | [Beiträge\)](https://wiki.oevsv.at/wiki/Spezial:Beitr%C3%A4ge/OE5AJP)

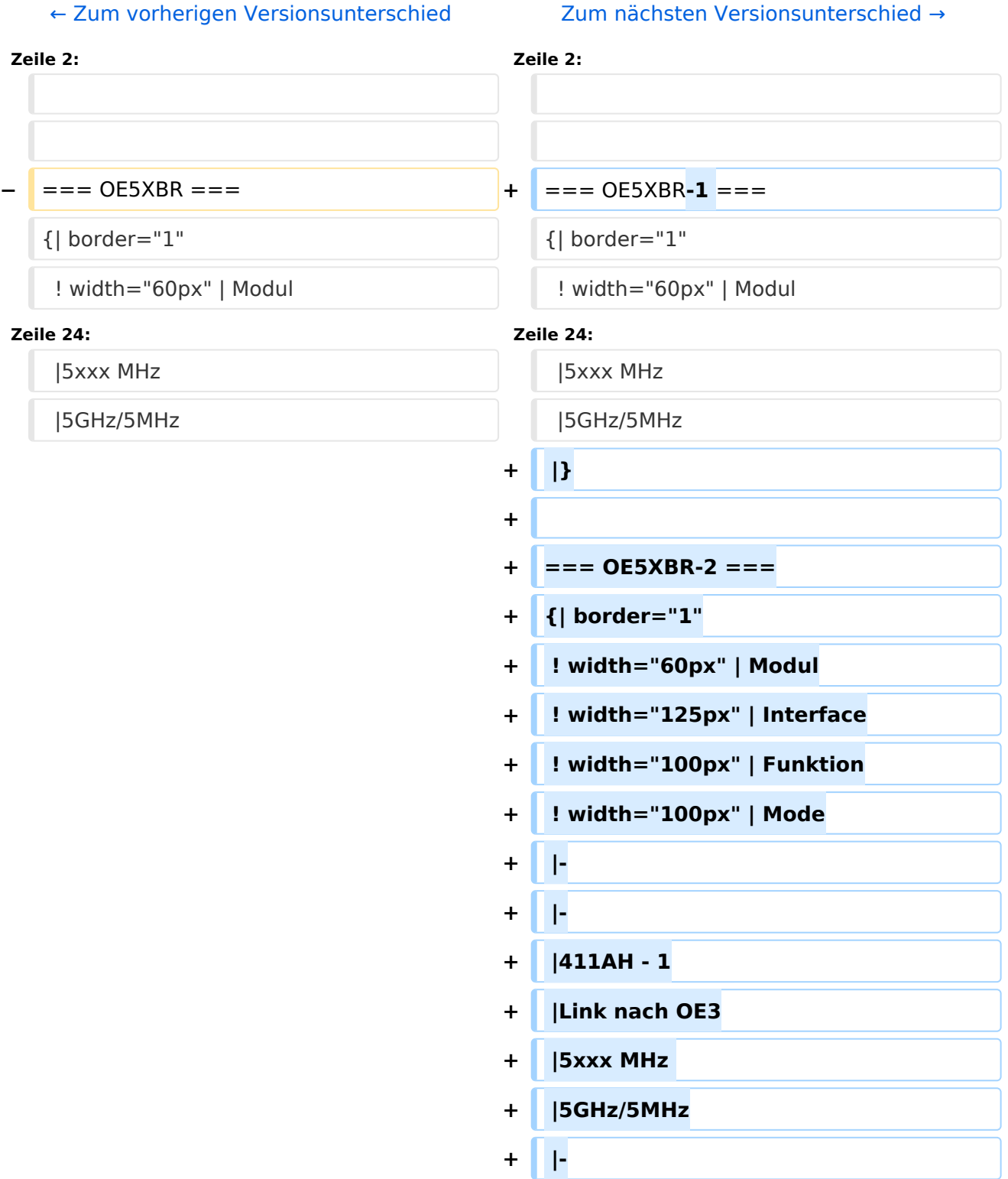

# **BlueSpice4**

#### Teststellungen OE5

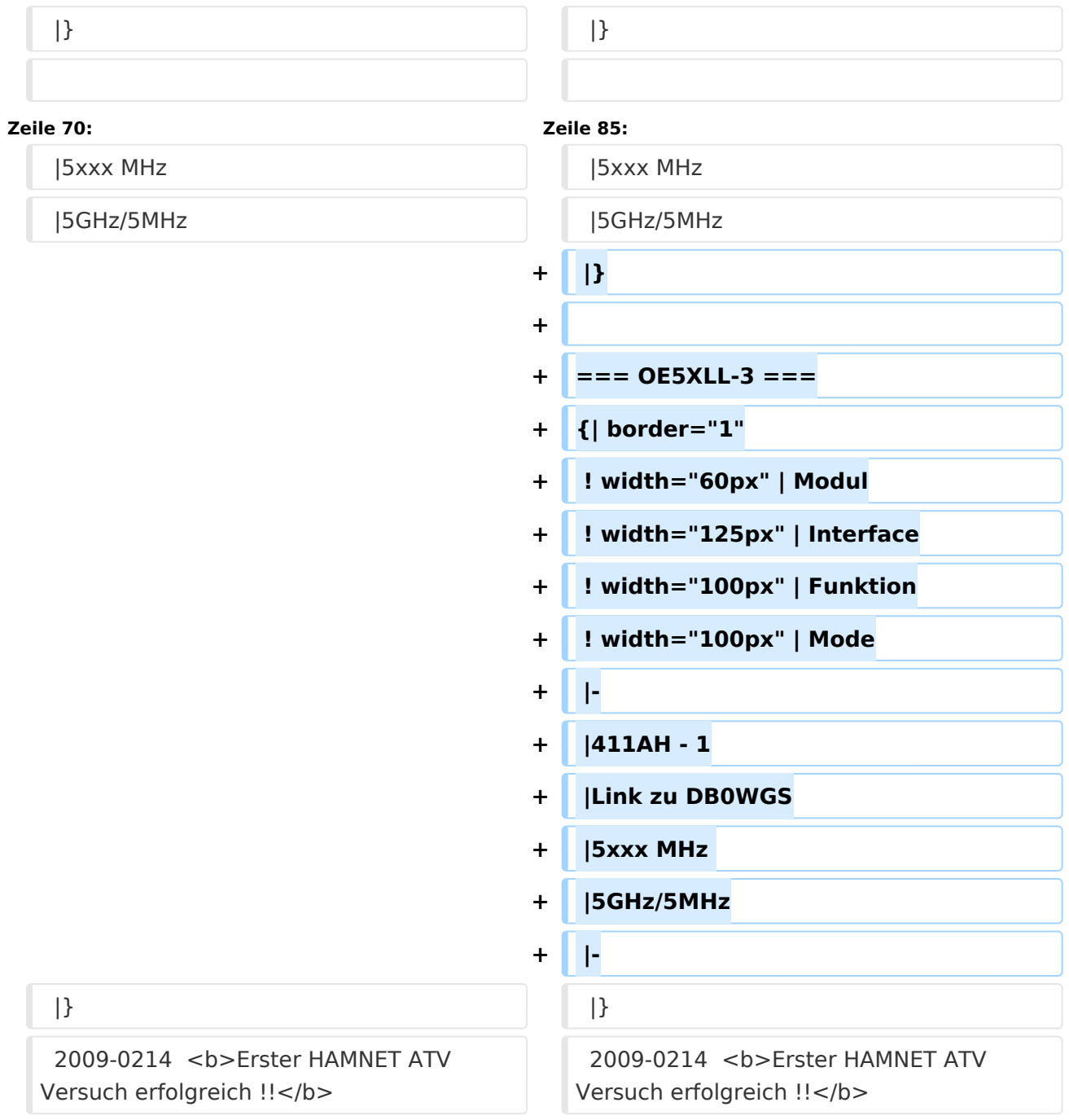

# Version vom 1. Februar 2010, 23:04 Uhr

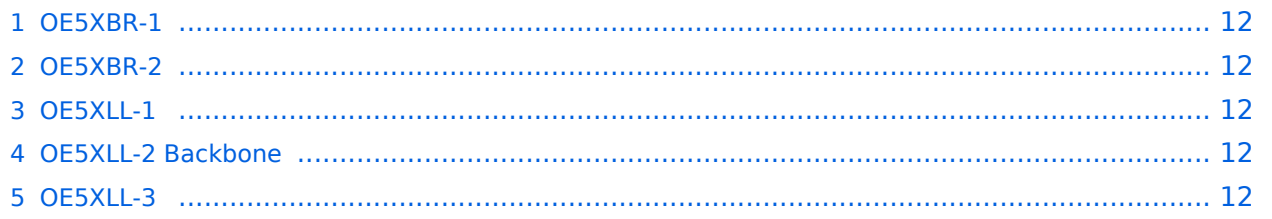

### <span id="page-11-0"></span>**OE5XBR-1**

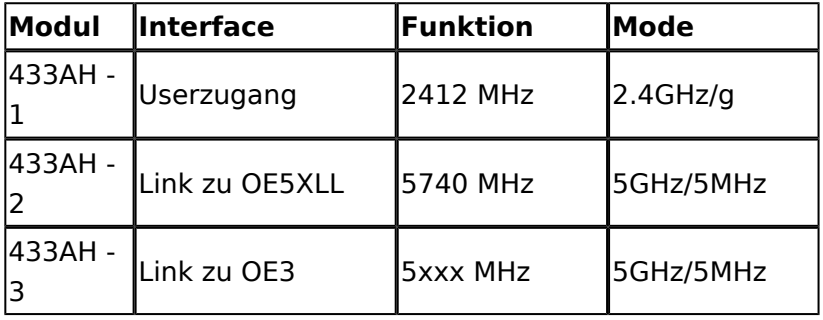

#### <span id="page-11-1"></span>**OE5XBR-2**

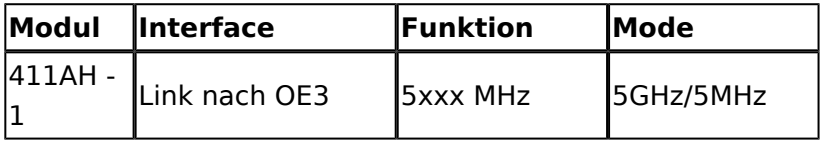

#### <span id="page-11-2"></span>**OE5XLL-1**

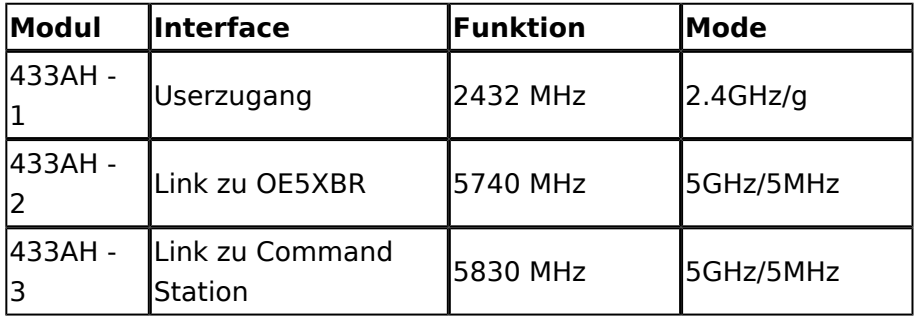

## <span id="page-11-3"></span>**OE5XLL-2 Backbone**

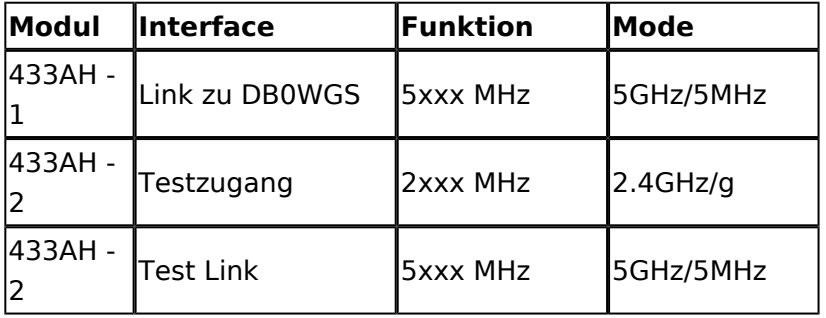

### <span id="page-11-4"></span>**OE5XLL-3**

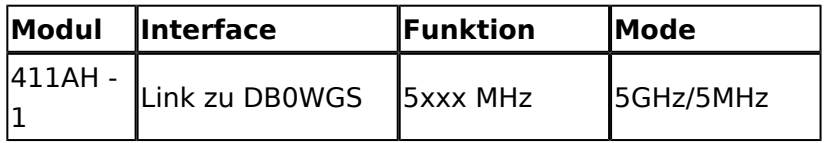

2009-0214 **Erster HAMNET ATV Versuch erfolgreich !!** Am OE5XLL ist ein IP Videoserver (Motion JPEG) in Betrieb. Über den Userzugang am OE5XLL bez. OE5XBR kann man das Video einer Kamera in der Warte (mit Blick aus dem Fenster) über ein MS-Browser plugin betrachten. Das ist sicher nicht die endgültige Lösung, aber es funktioniert ufb.

2009-0217 **Kamera am OE5XBR** Am OE5XBR wurde ebenfalls eine Kamera montiert. Diese "schaut" in die Stadt und kann per Webinterface geschwenkt werden.